# Geräteinitiative Digitales Lernen

[Digitales Lernen \(oead.at\)](https://digitaleslernen.oead.at/de/)  [Digitales Lernen \(für Erziehungsberechtigte\)](https://digitaleslernen.oead.at/de/fuer-eltern)

#### Digitale Grundbildung Pflichtgegenstand im SJ 2022/2023 in der Sekundarstufe I

- Konzept des [neuen Lehrplans](https://www.ris.bka.gv.at/Dokumente/BgblAuth/BGBLA_2022_II_267/BGBLA_2022_II_267.pdfsig)  Lehrplaninhalte aus drei Blickwinkeln betrachten:
	- Wie funktionieren digitale Technologien (T)?
	- Welche gesellschaftlichen Wechselwirkungen ergeben sich durch ihren Einsatz (G)?
	- Welche Interaktions- und Handlungsoptionen ergeben sich für Schülerinnen und Schüler (I)?
- Fünf Kompetenzbereichen dienen der Strukturierung der Deskriptoren: Orientierung, Information, Kommunikation, Produktion, sowie Handeln. Der Lehrplan fungiert als Vorbereitung auf den Informatikunterricht der 9. Schulstufe.

## Information für Erziehungsberechtigte

#### • [Broschüre](https://digitaleslernen.oead.at/fileadmin/Dokumente/digitaleslernen.oead.at/Infopakete/OeAD_DL_Broschuere_fuer_Erziehungsberechtigte_2022_23.pdf)

- Erhalt, Unterzeichnung der Vertragsbedingungen
- Bezahlung des Eigenanteils
- Befreiungsgründe und Antragstellung
- Garantie und Versicherung
- Schulwechsel, Gerätebörse
- Wie unterstütze ich mein Kind beim Einsatz des Geräts?

#### Fahrplan für Erziehungsberechtigte [Die nächsten Schritte](https://digitaleslernen.oead.at/de/fuer-eltern/geraete-support/geraeteuebernahme)

- AVB und Zahlungsinformationen
- Zustimmung AVB
- Bezahlung und Befreiung
- Erhalt des Geräts
- Einsatz im Unterricht und zu Hause

#### Das digitale Endgerät – iPadOS Tablet [Digitales Lernen \(Endgeräte\)](https://digitaleslernen.oead.at/de/fuer-schulen/geraeteinformationen#c49281)

- Im Schuljahr 2022/23 wird das Gerät **iPad 64GB Wi-Fi 9.Gen** ausgeliefert.
- **Technische Spezifikationen**:
	- Displaygröße: 10,2 Zoll
	- CPU-Modell: Apple A12 Bionic, 64-bit
	- Betriebssystem: iPadOS 14
	- Arbeitsspeichertyp: 3 GB Arbeitsspeicher
	- Speicherkapazität: 64 GB interner Speicher
	- Anschlüsse: Lightning, WLAN, Bluetooth, Kopfhörer & Mikrofon-Mini-Buchse (3,5 mm)
- **Lieferumfang**:
	- Tablet inkl. Netzteil und Ladekabel
	- Tastatur mit Schutzhüllenfunktion, separates Ladekabel für die Tastatur
	- Eingabestift, 1 Ersatzspitze, separates Ladekabel für den Stift
- **Kosten des Gerätes:** 352,31 Euro
	- Privater Eigenanteil gemäß § 5 Abs. 2 SchDigiG im Ausmaß von 25 % der Gerätekosten: **88,08 Euro**

### Bezahlung und Befreiung [Digitales Lernen \(Bezahlung und Befreiung\)](https://digitaleslernen.oead.at/de/fuer-eltern/geraete-support/bezahlung-befreiung)

- Allgemeine Informationen
- Allgemeine Vertragsbedingungen
- Zahlungsinformation
- [Befreiungstatbestände](https://digitaleslernen.oead.at/fileadmin/Dokumente/digitaleslernen.oead.at/OeAD_DL_Die_Befreiungstatbestaende_Tipps_fuer_das_Einreichen_eines_Befreiungsantrages.pdf) und Befreiungsantrag

#### Garantie und Versicherung

• Der jeweilige Lieferant verpflichtet sich für die gelieferten Geräte und das geräterelevante Zubehör (z.B. Stift, Tastaturcover, Netzgerät) für die eine "Send In"-Garantie gilt, diese entsprechend zu erfüllen. Selbstverschuldete Schäden können nach individueller Absprache mit dem Lieferanten ebenfalls von diesem kostenpflichtig repariert werden. Es kann aber auch selbst ein Anbieter gewählt werden. Ist das Gerät irreparabel beschädigt, muss ein neues Gerät durch die Erziehungsberechtigten beschafft werden. In Hinblick auf solche Fälle wird empfohlen, eine **Zusatzversicherung** abzuschließen.

#### Garantie und Versicherung [Digitales Lernen \(Garantie und Versicherung\)](https://digitaleslernen.oead.at/de/fuer-eltern/geraete-support/garantie-versicherung)

- Garantiebedingungen
- Serviceportal
- Umgang mit Reparaturen und Verlust
- Versicherung

## Das Gerätemanagement (MDM)

• Die Ausstattung von digitalen Klassen durch die Geräteinitiative "Digitales Lernen" ist durch die **Einführung eines Mobile Device Managements** – kurz MDM – oder wirksamer Einzelmaßnahmen des **Gerätemanagements** zu unterstützen.

#### **Was kann man mit einem MDM tun?**

• Mit einem MDM kann man zum Beispiel **Software** für die Schüler/innen-Geräte **vorkonfigurieren** und dann sehr einfach auf allen Geräten installieren. Außerdem ermöglicht es ein MDM, **regelmäßige Service-Updates auf allen Geräten im Schulnetz** durchzuführen.

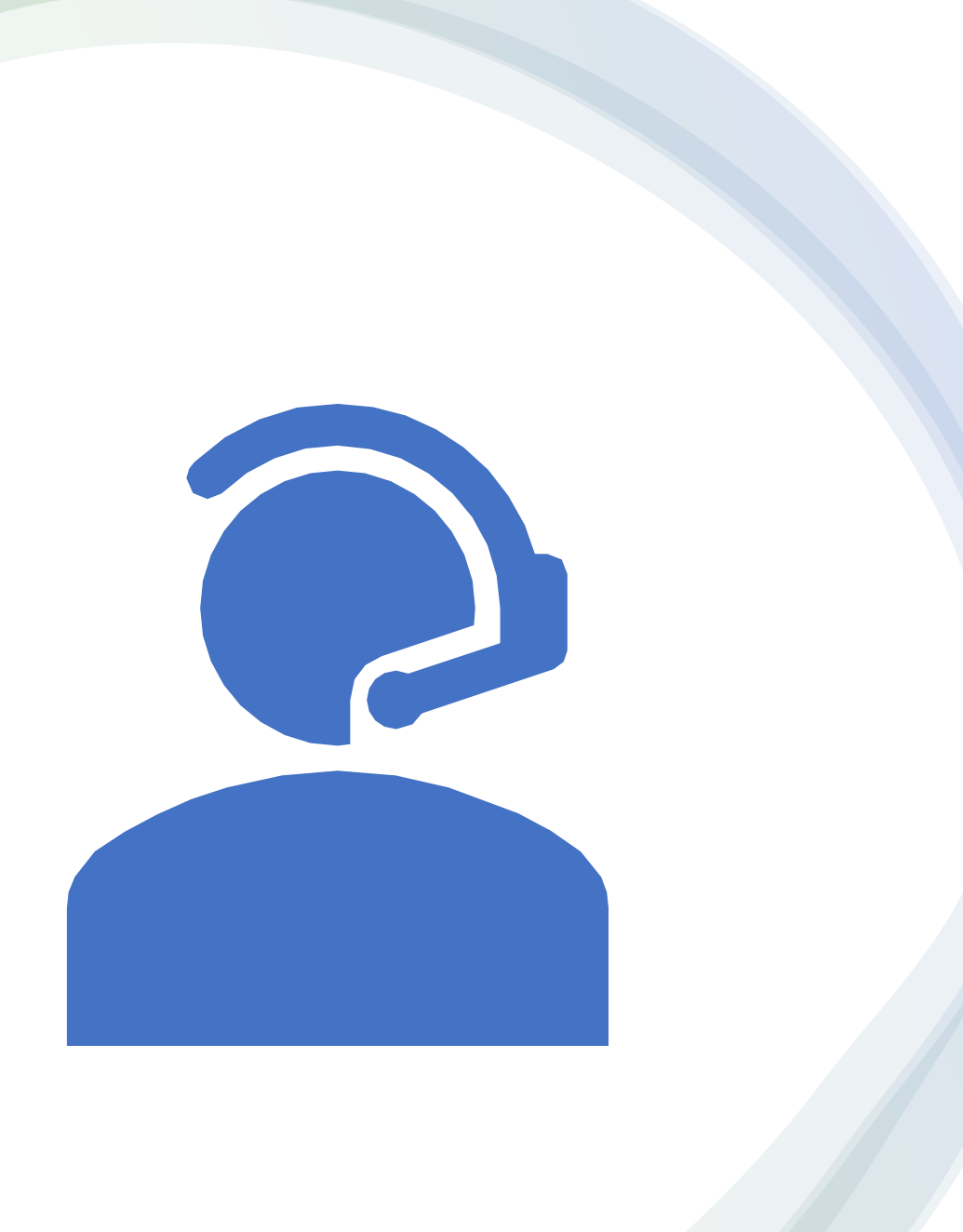

#### Hotline Digitales Lernen [\(Hotline\)](https://digitaleslernen.oead.at/de/fuer-eltern/geraete-support)

#### Sie haben noch weitere Fragen?

Christian Hartleb Tel.: 0664 45 065 46 Mail: christian.hartleb@abteigymnasium.at